## Package 'docreview'

August 17, 2021

Title Opinionated Documentation Checking

Version 0.0.1

Description High quality documentation can make for a great experience for your users. You can use 'docreview' to check that your R package documentation passes a number of configurable checks relating to documentation content.

License MIT + file LICENSE

URL <https://thisisnic.github.io/docreview/>

BugReports <https://github.com/thisisnic/docreview/issues/>

Imports cli, parsermd, purrr, quanteda, quanteda.textstats, rlang, stringr, tools, utils, yaml

Suggests knitr, rmarkdown, testthat

VignetteBuilder knitr

Config/testthat/edition 3

Encoding UTF-8

RoxygenNote 7.1.1.9001

NeedsCompilation no

Author Nic Crane [aut, cre]

Maintainer Nic Crane <thisisnic@gmail.com>

Repository CRAN

Date/Publication 2021-08-17 07:20:11 UTC

### R topics documented:

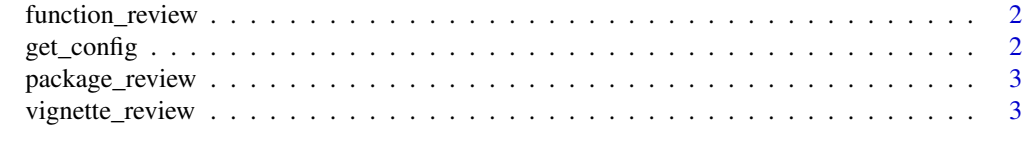

**Index** [4](#page-3-0)

<span id="page-1-0"></span>function\_review *Review functions*

#### Description

Review functions

#### Usage

function\_review(path, checks = get\_config()\$functions)

#### Arguments

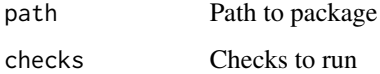

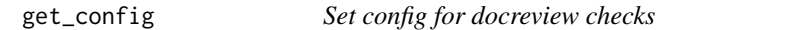

#### Description

Set config for docreview checks

#### Usage

```
get_config(
 config_path = system.file("configs/docreview.yml", package = "docreview", mustWork =
    TRUE)
)
```
#### Arguments

config\_path Path to config file

#### Examples

# Get default configuration get\_config()

<span id="page-2-0"></span>package\_review *Review package documentation*

#### Description

Review package documentation

#### Usage

```
package_review(path = ".", config = get_config())
```
#### Arguments

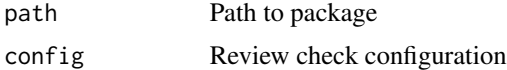

#### Examples

```
pkg_path <- system.file("testpkg", package = "docreview")
package_review(pkg_path)
```
vignette\_review *Review vignettes*

#### Description

Review vignettes

#### Usage

```
vignette_review(path, checks = get_config()$vignettes)
```
#### Arguments

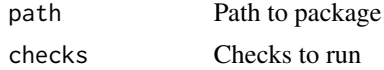

# <span id="page-3-0"></span>Index

function\_review, [2](#page-1-0)

get\_config, [2](#page-1-0)

package\_review, [3](#page-2-0)

vignette\_review, [3](#page-2-0)